Playlistmaker Crack Product Key Free Download [Latest-2022]

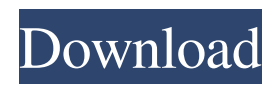

# **Playlistmaker Crack + With Full Keygen Free Download**

Playlistmaker Crack Free Download is a playlist maker which allows you to create playlists for applications, such as WinAmp, Windows Media Player, XMPlayer, IrfanView, Multimedia Builder and more. You can use the integrated Windows Media Player skin to create automatic playlists for various media formats. Adding songs to a playlist: How to add a song to a playlist. Adding songs to a playlist (Playlistmaker Crack Keygen) by double-clicking the song with the playlist, then click Save to playlist and Save to Playlist folder. Add songs to a playlist by drag'n'drop. Select the file or file-directory with the songs, the click the symbol on the top-right. Then click the symbol in the drop-down menu. If you are in Windows Explorer, or into the File Manager view, it is the symbol on the right side of the address bar:. The playlist will appear below (or right above) the symbol you selected. Back to playlist After you finished adding songs to a playlist, you can always go back to the playlist by clicking this symbol in the playlistlist (top-right side of the playlist-list or bottom-left side of the song-list): Going back to the song list You can add a song to the playlist of a different song (change the song) by clicking the symbol, dragging-down the window (or the song, depending on how you dragged) to create a playlist-list, and then selecting the playlist from the list. Added songs to a playlist (Playlistmaker) by - Double-click or - Drag'n drop (into the playlist of a different song) Songs you add to a playlist will automatically be added to the playlist. If you don't like the way the song is added to the playlist, click the symbol in the playlist-list, and click "Remove song from playlist". Edit a song in a playlist The default behavior is to change the song to the next song in the song list. You can change the song by the "Edit" option. Windows Music Player and Playlistmaker (Internal): Pls files (\*.pls): Song order of songs in a playlist can be changed using the File Manager view. Just drag the song you want to change in the song list to position the song in the order you prefer. If you don't want to use the File Manager view to change the song order, the menu

## **Playlistmaker Free**

Playlistmaker Torrent Download is a personal program. You can use it to create your personal playlists for Windows Media Player (\*.wpl, \*.asx), WinAmp and WinAmp 2.0 (\*.m3u), XMPlayer (\*.pls), Multimedia Builder (\*.m3l), and to play your music files. You can also create your own playlist in the text-file (\*.txt). <sup>[7]</sup> Playlists: You can create your own playlists for Windows Media Player (\*.wpl, \*.asx), WinAmp and WinAmp 2.0 (\*.m3u), XMPlayer (\*.pls), Multimedia Builder (\*.m3l) and to play your music files. After that, Playlistmaker Crack For Windows will remember your created playlists for the next time you start it. **□ Playlist** editing: You can edit your playlists just like WinAmp or Multimedia Builder. You can change the song title, song year and genre.  $\mathbb{R}$ Multi-playlist feature: You can copy the song info from one playlist to another one. You can open a playlist in the context menu when it is selected. **a** Compact mode: You can start the application in compact mode. The program will save your disk-space and will work faster. You can change it to expanded mode in the preferences-dialog window. **P** Built-in text-files: You can use you own text-files if you want. No additional program is needed. **[2]** Help: You can find some help in the help-file. Playlistmaker Cracked Version is a program that you can use to create playlists for Windows Media Player (\*.wpl, \*.asx), WinAmp and WinAmp 2.0 (\*.m3u), XMPlayer (\*.pls), Multimedia Builder (\*.m3l) and to play your music files. Here are some key features of "Playlistmaker Product Key": · Windows Media Player (\*.wpl, \*.asx) · WinAmp and Windows Media Player (\*.m3u) · XMPlayer (\*.pls) · Multimedia Builder (\*.m3l) · Text-files (\*.txt) Playlistmaker Description: Playlistmaker is a personal program. You can use it to create your personal playlists for Windows Media Player 09e8f5149f

# **Playlistmaker License Keygen Download**

Playlistmaker is a very nice small Win32 program that will save you a lot of time. Playlistmaker allows you to create playlists of all types of files. Files are loaded into a playlist as a set of matched files and, when started, they all start playing at once. Enhance your PC: By keeping it clean and running in a good memory, the performance of the computer can be improved and you will not be bothered by the continuous beeps of the disc drives. Improve the performance of your PC: The first thing you should do is to keep the computer clean. For example, you should never run more than two programs at a time. In addition, you should create only one user profile. Remove useless files and free up space: There may be a lot of items or files in the Temp folders of your hard disk. Some of them, like the windows.ini, can be safely deleted, as they are usually not needed by your PC. You should also delete the Free up disk space: Files and folders do not have to be on the disk drive. You can store them on your hard disk even if they are not mounted or used. By using the cDrive, you can set the volume for this drive and there is no need to mount it as a disk drive. Update your installation: Playlistmaker is one of those special software applications that need to be updated regularly. If you are running the program on a computer that was installed more than one year ago, you can follow this System Requirements: Microsoft Windows 98, 2000, XP, Server 2000, 2003, Vista, Windows 7, Windows 8, Windows 10, Server 2008, Server 2008 R2, Windows 8.1, Windows 10 Edition. Can be used and system requirements systems of other Windows operating systems. License: Price: File Name: Size: Playlistmaker.zip (Pass Code: Playlistmaker) 9.68 MB Download Instructions: [)] Contact Page: Playlistmaker program - Download Help File (Keywords: Playlistmaker, Playlistmaker Help) Safari, Internet Explorer and Microsoft Edge are found in the field below, as a field "Ask me what to do". Press the message "Ask me what to do" to resolve the problems on your own. Windows OS: Microsoft Windows

## **What's New In?**

Playlistmaker is a very powerful tool to create playlists. You can manage all your playlists as a playlist manager. You can browse your directories, copy and paste tracks from the clipboard to a playlist. Playlistmaker can copy all files and folders from the filesystem to the playlist. You can even edit your playlists with information taken from your filesystem. You can delete your playlists, rename them and change their order. Playlistmaker has the following features: \* Building a playlist from a list of files. \* Building a playlist from a list of directories. \* Copying a list of files or directories to a playlist. \* Copying files or directories from a playlist to a list of files or directories. \* Creating a playlist from a selected files or folders. \* Creating a playlist from a selected directory. \* Creating a playlist with specified play positions. \* Dealing with files and folders in folders. \* Dealing with directories in directories. \* Dealing with subfolders in folders. \* Deleting playlists. \* Renaming playlists. \* Grouping playlists. \* Highlighting tracks. \* Displaying selected tracks. \* Displaying a specified number of tracks. \* Displaying a specified number of tracks by an artist. \* Displaying a specified number of tracks by a genre. \* Displaying a specified number of tracks by album. \* Splitting a list to several lists. \* Restoring a playlist. \* Adding a playlist to a directory. \* Adding a subfolder to a directory. \* Searching a folder. \* Examining all subfolders. \* Examining a directory. \* Examining all subfolders and directories. \* Deleting files and directories. \* Grouping files and directories. \* Re-arranging files and directories. \* Highlighting a number of files. \* Highlighting a number of files and directories. \* Creating a single playlist from several tracks. \* Creating a single playlist from several directories. \* Creating a single playlist from several albums. \* Creating a single playlist from several artists. \* Creating a single playlist from several genres. \* Creating a single playlist from several categories. \* Creating a single playlist from several subfolders. \* Creating a single playlist from all tracks. \* Creating a single playlist from all subfolders. \* Creating a single playlist from all

# **System Requirements:**

1. Requirements for the Windows version of the game - Windows operating system (XP, Vista, 7, 8, 8.1, 10) - 2 GB RAM or higher - 1 GB of HDD space - DirectX 9.0c compatible video card (minimum) - 2 GHz processor - Direct X 3.0 compatible video card (minimum) - 8 GB free HDD space 2. Requirements for the Macintosh version of the game - macOS operating system (10.7 Lion, 10.8 Mountain

Related links:

<https://misasgregorianas.com/x-windirstat-full-version-free-updated-2022/>

[https://influencerstech.com/upload/files/2022/06/QzYjvgU5nO9bkOJ6yXF2\\_07\\_b8c80c53694468d197860af05ee8f940\\_file.pdf](https://influencerstech.com/upload/files/2022/06/QzYjvgU5nO9bkOJ6yXF2_07_b8c80c53694468d197860af05ee8f940_file.pdf) [https://heidylu.com/wp-content/uploads/2022/06/Neon\\_Light\\_Icon\\_Set\\_Full\\_Version.pdf](https://heidylu.com/wp-content/uploads/2022/06/Neon_Light_Icon_Set_Full_Version.pdf)

[http://www.caribbeanequipmenttraders.com/wp-content/uploads/2022/06/BMI\\_Chart\\_Calculator.pdf](http://www.caribbeanequipmenttraders.com/wp-content/uploads/2022/06/BMI_Chart_Calculator.pdf)

<http://freestyleamerica.com/?p=16910>

<http://touchdownhotels.com/atomic-alarm-free-pc-windows-latest/>

[https://cuteteddybearpuppies.com/wp-content/uploads/2022/06/FileDate\\_Mover\\_April2022.pdf](https://cuteteddybearpuppies.com/wp-content/uploads/2022/06/FileDate_Mover_April2022.pdf)

<https://sarfatit.com/wp-content/uploads/2022/06/CryptoTools.pdf>

<https://www.fashionservicenetwork.com/wp-content/uploads/2022/06/websha.pdf>

<http://ibioshop.com/?p=14278>

[http://to-portal.com/upload/files/2022/06/56F2IVOSaRiHaDDVBevJ\\_07\\_582e02f4b12bdf036c0373abbe2c4b7d\\_file.pdf](http://to-portal.com/upload/files/2022/06/56F2IVOSaRiHaDDVBevJ_07_582e02f4b12bdf036c0373abbe2c4b7d_file.pdf)

[https://www.weactgreen.com/upload/files/2022/06/TuMghgR9zK6R4Vu94ZTC\\_07\\_b8c80c53694468d197860af05ee8f940\\_file.p](https://www.weactgreen.com/upload/files/2022/06/TuMghgR9zK6R4Vu94ZTC_07_b8c80c53694468d197860af05ee8f940_file.pdf) [df](https://www.weactgreen.com/upload/files/2022/06/TuMghgR9zK6R4Vu94ZTC_07_b8c80c53694468d197860af05ee8f940_file.pdf)

<https://csvcoll.org/portal/checklists/checklist.php?clid=14127>

<https://volospress.gr/advert/imageshack-bulk-uploader-crack-license-keygen-updated-2022-2/>

<http://nextgenbioproducts.com/?p=5354>

<http://www.naglobalbusiness.com/turk/pc-startup-master-crack-download/>

<https://luvmarv.com/?p=27368>

[https://workplace.vidcloud.io/social/upload/files/2022/06/2ExHxgehiWUOxb2eztj8\\_07\\_582e02f4b12bdf036c0373abbe2c4b7d\\_fi](https://workplace.vidcloud.io/social/upload/files/2022/06/2ExHxgehiWUOxb2eztj8_07_582e02f4b12bdf036c0373abbe2c4b7d_file.pdf) [le.pdf](https://workplace.vidcloud.io/social/upload/files/2022/06/2ExHxgehiWUOxb2eztj8_07_582e02f4b12bdf036c0373abbe2c4b7d_file.pdf)

<https://stareheconnect.com/advert/g-sender-crack-with-full-keygen-3264bit-march-2022/>

<http://www.zebrachester.com/component-pascal-ide-crack-free-download-3264bit-updated-2022/>